## Ways to Engage in Being Mode

Name:

Date:

One of the most basic ways to engage in Being Mode is to simply start paying attention to the sensations you experience in the world around you. One thing you can always focus on is your breath. This is because your breath is always with you. Try this now by taking a few deep breaths and noticing the sensations. What did you feel in your body? Did you notice any smells in the air? Were you able to taste anything on the air as you exhaled? What does your breathing sound like? Leaving Doing Mode and entering Being Mode can be as simple as paying attention to what your senses are telling you. Think about some ways you can engage all of your senses and write them in the appropriate sections below. For example, for "*smell*," you might write, *"Light a scented candle."* 

## SMELL

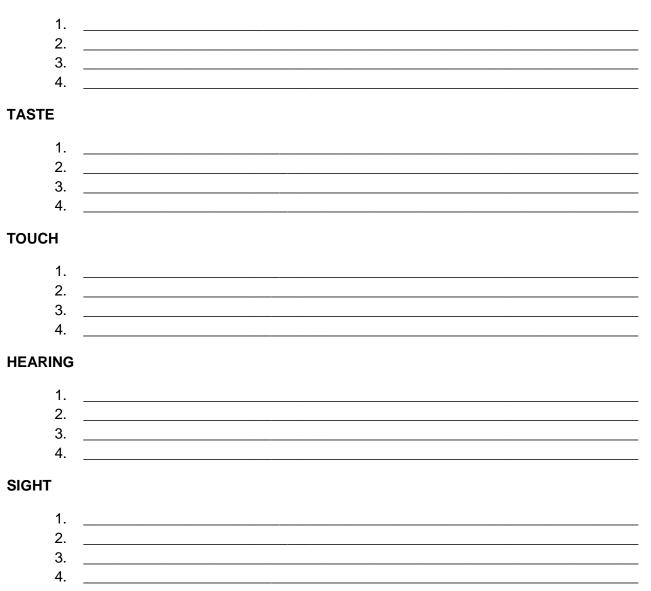